# Principles of driver wrapping

Ingo Kresse (kresse@in.tum.de)

Intelligent Autonomous Systems Group Technische Universität München

<span id="page-0-0"></span>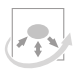

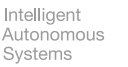

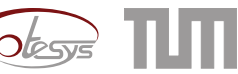

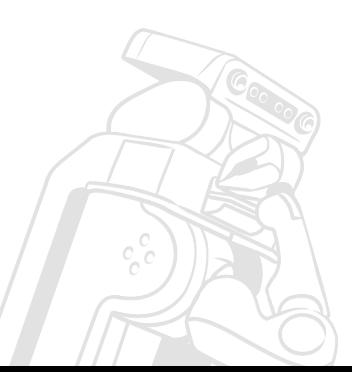

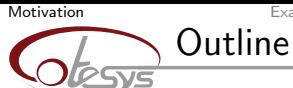

[Example Driver](#page-5-0) **[Extra Features](#page-16-0)** Extra Features [Conclusion](#page-25-0)

<span id="page-1-0"></span>

# 1. [Motivation](#page-1-0)

- 2. [Example Driver](#page-5-0)
- 3. [Extra Features](#page-16-0)

# 4. [Conclusion](#page-25-0)

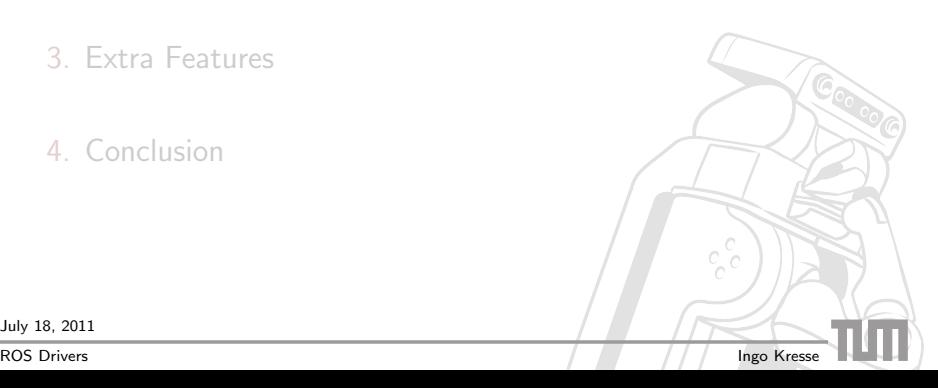

**[Motivation](#page-1-0) [Example Driver](#page-5-0) Conclusion [Extra Features](#page-16-0) [Conclusion](#page-25-0)** Conclusion **Motivation** 

Why hardware drivers in ROS?

- $\blacktriangleright$  abstract away details of the hardware
- $\blacktriangleright$  common interface for a type of hardware
- $\blacktriangleright$  share a piece of hardware between programs
- $\blacktriangleright$  deal with error conditions

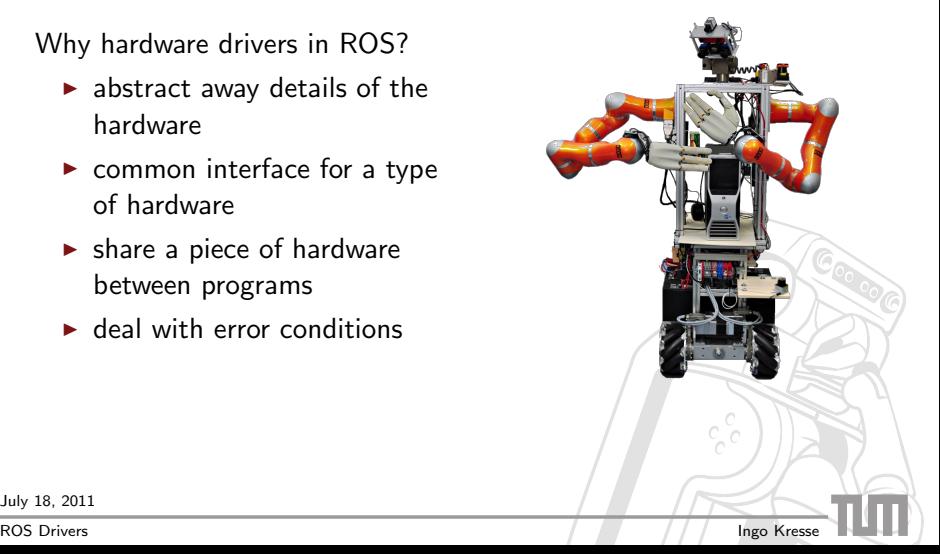

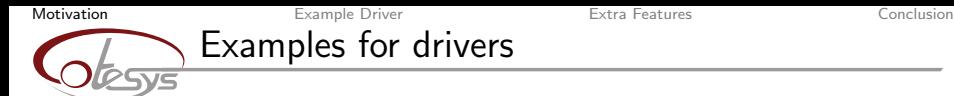

ROSIEs hardware:

- $\blacktriangleright$  47 motors (arms, hands, wheels, ...)
- $\blacktriangleright$  11 sensors (lasers, cameras, kinect, ...)

They all can fail independently.

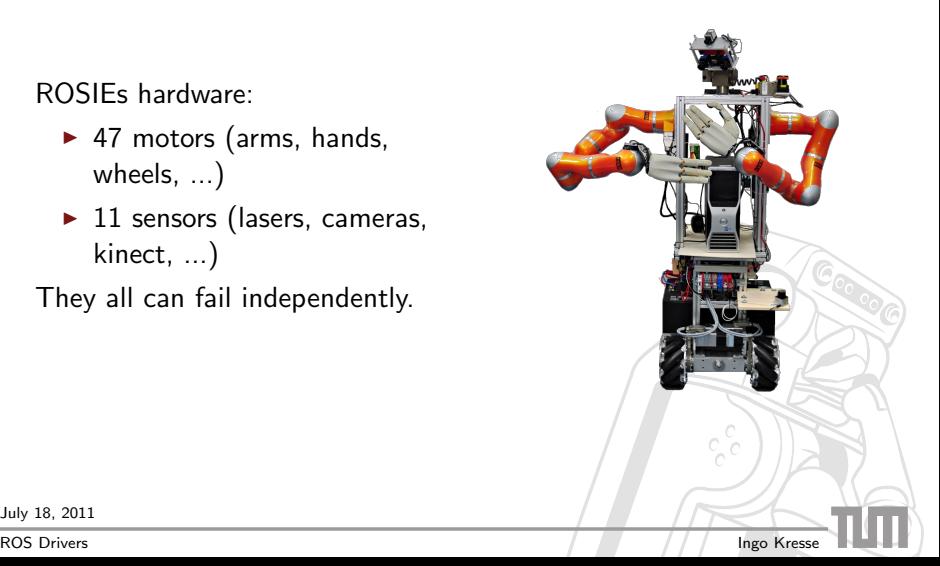

#### **[Motivation](#page-1-0) [Example Driver](#page-5-0) Conclusion [Extra Features](#page-16-0) [Conclusion](#page-25-0)** Conclusion Functionality of a ROS drivers

## a good ROS driver should:

- $\triangleright$  provide standard ROS topics for sensor data / commands
- $\blacktriangleright$  read its configuration data from roscore (rosparam)
- $\blacktriangleright$  restart when necessary
- $\blacktriangleright$  report current hardware state (rosout, diagnostics)

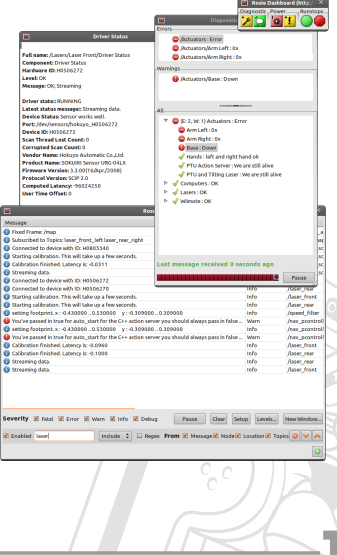

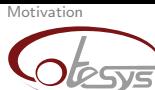

[Example Driver](#page-5-0) **[Extra Features](#page-16-0)** Extra Features [Conclusion](#page-25-0) **Outline** 

<span id="page-5-0"></span>

# 1. [Motivation](#page-1-0)

# 2. [Example Driver](#page-5-0)

## 3. [Extra Features](#page-16-0)

## 4. [Conclusion](#page-25-0)

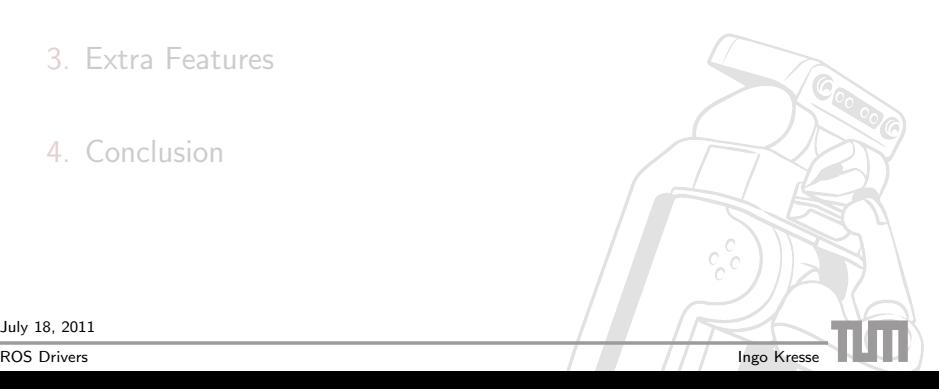

[Motivation](#page-1-0) **[Example Driver](#page-5-0) Conclusion [Extra Features](#page-16-0)** Extra Features [Conclusion](#page-25-0) Interface design

Things to consider:

- $\blacktriangleright$  Hardware capabilities:
	- $\triangleright$  What commands does the driver understand?
	- $\triangleright$  What data does the driver publish?
- $\triangleright$  What messages exist that convey this information?  $(\rightarrow$  rosmsg)
- $\blacktriangleright$  How are other drivers doing it?

July 18, 2011

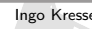

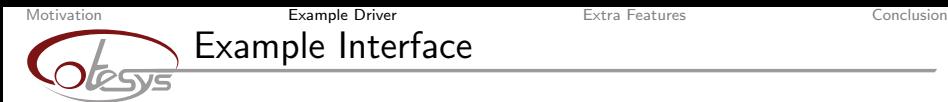

## Example: mobile robot base

# **Interface**

commanded velocity: geometry\_msgs/Twist

lacktriangleright odometry: tf

Advantages of this interface:

- $\blacktriangleright$  all based on topics (can be monitored, recorded, etc.)
- $\triangleright$  used by other drivers as well
- $\blacktriangleright$  simple

July 18, 2011

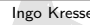

# [Motivation](#page-1-0) **[Example Driver](#page-5-0) Conclusion [Extra Features](#page-16-0)** Extra Features [Conclusion](#page-25-0) Starting to code

Let's use roscpp:

#### manifest.xml:

```
...
<depend package="roscpp"/>
<depend package="geometry_msgs"/>
<depend package="tf"/>
...
```
#### src/cool\_new\_base.cpp:

```
#include <ros/ros.h>
...
int main(int argc, char *argv[])
{
    ros::init(argc, argv, "cool_new_base");
    ros::NodeHandle nh("~");
    ...
}
```
July 18, 2011

[Motivation](#page-1-0) **[Example Driver](#page-5-0) Conclusion [Extra Features](#page-16-0)** Extra Features [Conclusion](#page-25-0)

# Receiving commands

Let's parse the twist command:

```
src/cool_new_base.cpp:
#include <geometry_msgs/Twist.h>
...
void callback(const geometry_msgs::Twist::ConstPtr& msg)
{
    double fwd = msg->linear.x;
    double rot = msg->angular.z;
    ...
}
main(...)
{
    ...
    ros::Subscriber sub = nh.subscribe("/cmd_vel", 1, callback);
    ...
```
July 18, 2011

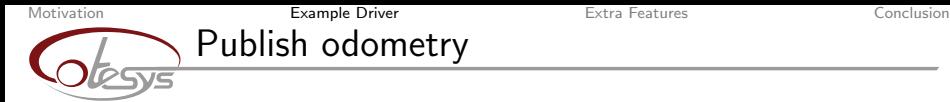

We provide the odometry by publishing a tf transform:

```
src/cool_new_base.cpp:
   #include <tf/transform_broadcaster.h>
   ...
       tf::TransformBroadcaster transforms;
       ...
       tf::Transform pose(tf::Quaternion(tf::Vector3(0, 0, 1), theta),
                        tf::Point(x, y, 0.0));
       transforms.sendTransform(tf::StampedTransform(pose, ros::Time::now(),
                             "/odom", "/base_link"));
July 18, 2011
ROS Drivers Ingo Kresse
```
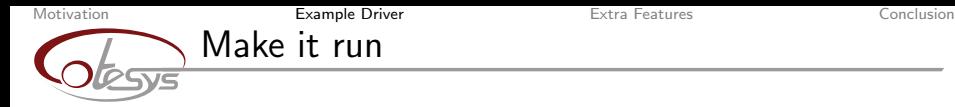

Give ROS a chance to work:

```
src/cool_new_base.cpp:
    ...
   while(true) // main loop
    {
        ...
       ros::spinOnce();
    }
    ...
This makes shure that messages are handled and callbacks are
```
called.

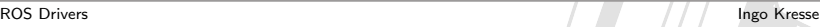

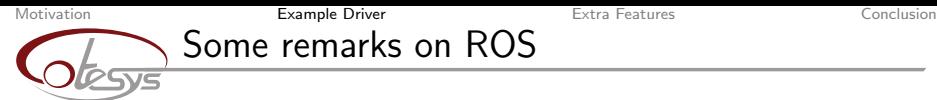

How to organize the main loop:

- $\triangleright$  loop rate required by the device: Usually there is a 'wait-for-new-data' anyway.
	- $\rightarrow$  publish every nth data sample.
- $\blacktriangleright$  (more or less) arbitrary loop rate: Use  $\mathsf{ros}\text{:}:\mathsf{Rate}.$
- Avoid busy waiting (uses  $100\%$  CPU)

July 18, 2011

[ROS Drivers](#page-0-0) **Ingo Kresse** 

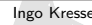

Coo

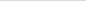

# [Motivation](#page-1-0) **[Example Driver](#page-5-0) Conclusion [Extra Features](#page-16-0)** Extra Features [Conclusion](#page-25-0) Some remarks on ROS

Some more things to consider:

- $\triangleright$  Callbacks should not block for a long time (everything else will be stalled as well)
- $\triangleright$  Keep computational load within bounds (also for the consumers)
- Set the data rate 'right': (rule of thumb in ROS:  $10-200$  Hz. Best option: have a rosparam!)
- $\triangleright$  Make 'good' time stamps (calibrate delays, if possible)

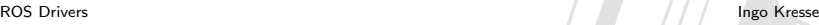

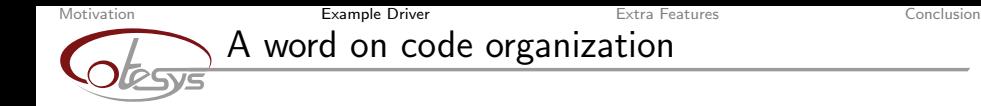

What about the rest of the code?

- $\triangleright$  Encapsulate hardware code into separate class (separate file)
- $\triangleright$  Make separate ROS wrapper class.

Advantages:

- $\triangleright$  hardware code is reusable in other frameworks
- $\triangleright$  ROS wrapper has an easier job to e.g. restart.

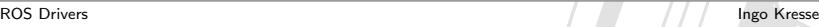

[Motivation](#page-1-0) **[Example Driver](#page-5-0) Conclusion [Extra Features](#page-16-0)** Extra Features [Conclusion](#page-25-0) Robustness

Cooper

How can we make a driver robust?

- $\triangleright$  check whether data is arriving
- $\blacktriangleright$  check whether data is valid
- $\triangleright$  when something is wrong: reset device
- $\blacktriangleright$  keep trying!

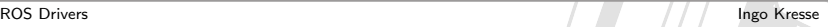

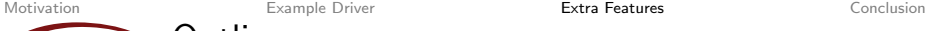

**Outline** 

<span id="page-16-0"></span>

1. [Motivation](#page-1-0)

2. [Example Driver](#page-5-0)

3. [Extra Features](#page-16-0)

## 4. [Conclusion](#page-25-0)

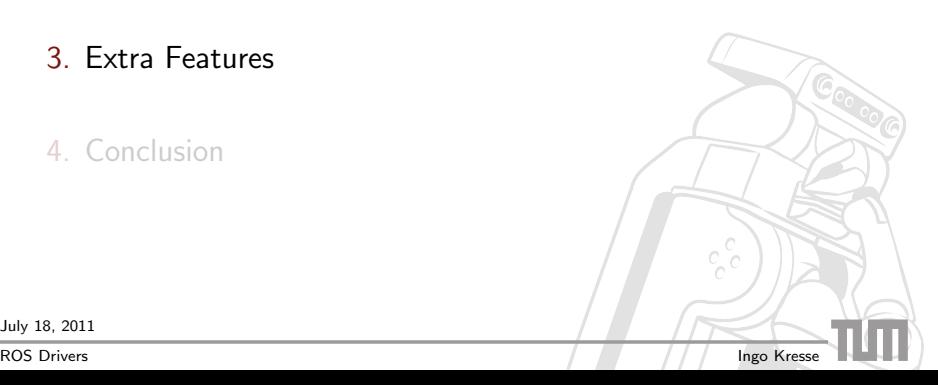

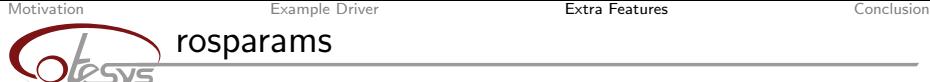

## ROS Parameters

- $\triangleright$  do the job of reading parameters from file or command line
- $\triangleright$  stored in a central place (roscore)
- $\triangleright$  usually primitive types, but can be structs and lists
- $\triangleright$  there are tools to change them online

Usage:

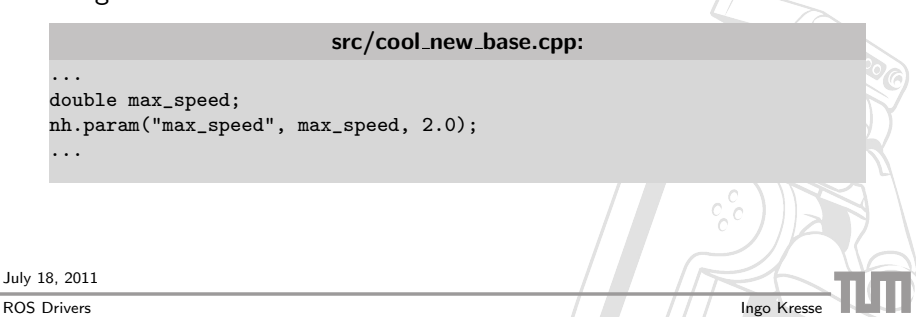

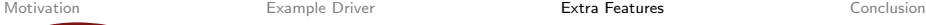

# rosparams

How can we set a ROS Parameter?

 $\triangleright$  When starting from the command line:

## command line:

- # ./cool\_new\_base \_max\_speed:=0.5
- $\triangleright$  Using the rosparam tool:

#### rosparam tool:

- # rosparam set cool\_new\_base/max\_speed 0.5
- $\blacktriangleright$  In a launch file:

...

#### cool\_new\_base.launch

```
...
<param name="max_speed" type="double" value="0.5" />
```
July 18, 2011

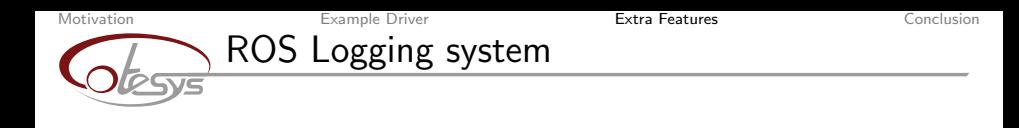

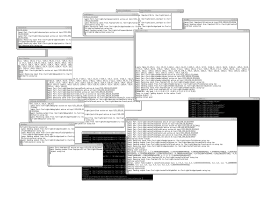

vs.

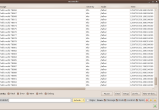

Coo

- $\triangleright$  has severity levels (DEBUG, INFO, WARN, ERROR)
- $\blacktriangleright$  reports file name and line number
- $\blacktriangleright$  travels over the network

July 18, 2011

ROS Logging system

[Motivation](#page-1-0) **[Example Driver](#page-5-0) [Conclusion](#page-25-0)** [Extra Features](#page-16-0) Extra Features Conclusion

Caro

## $\blacktriangleright$  powerful console

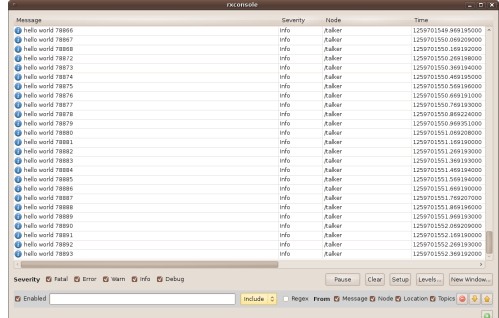

- $\blacktriangleright$  all message in one place
- $\blacktriangleright$  extensive filtering capabilities

July 18, 2011

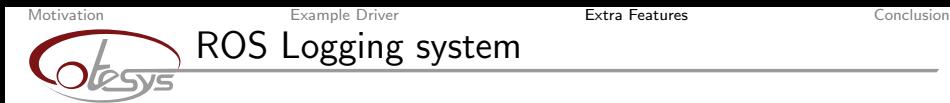

## Usage example:

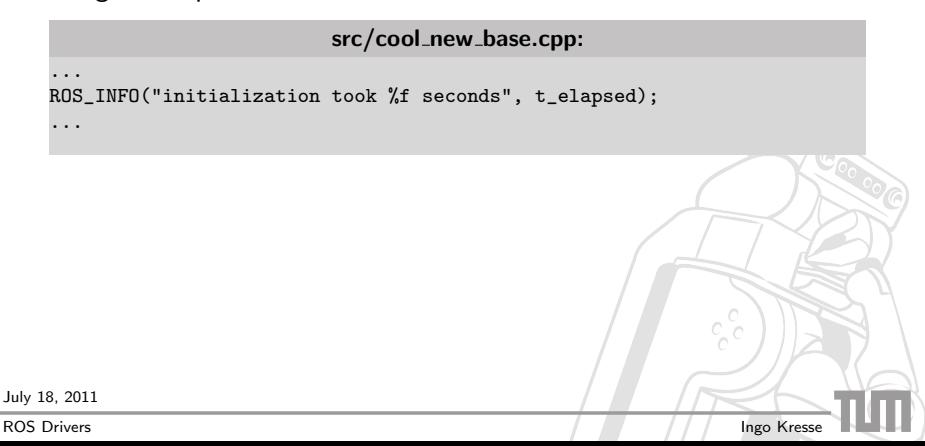

[Motivation](#page-1-0) **[Example Driver](#page-5-0) [Conclusion](#page-25-0)** [Extra Features](#page-16-0) Extra Features Conclusion

Cacod

# **Diagnostics**

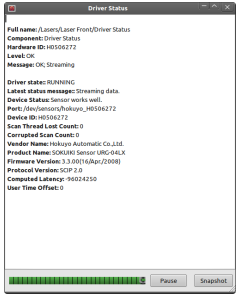

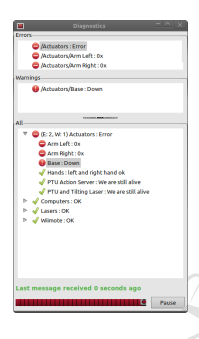

Purpose:

- $\blacktriangleright$  keep track of hardware status
- $\blacktriangleright$  quickly find out "why it's not working"

Regularly (every 1s) send some status message, containing drivers state.

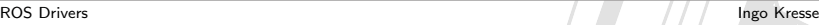

[Motivation](#page-1-0) **[Example Driver](#page-5-0) [Conclusion](#page-25-0)** [Extra Features](#page-16-0) Extra Features Conclusion **Diagnostics** 

## Code example:

```
src/cool_new_base.cpp:
   void diagsUpdate(diagnostic_updater::DiagnosticStatusWrapper &s)
    {
     s.summary(diagnostic_msgs::DiagnosticStatus::OK, "Operational");
     s.addf("important number", "%d", 42);
    }
      ...
     diagnostic_updater::Updater diags;
     diags.setHardwareID("cool_new_base");
     diags.add("Base", diagsUpdate);
      ...
     diags.update();
July 18, 2011
ROS Drivers Ingo Kresse
```
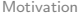

[Motivation](#page-1-0) **[Example Driver](#page-5-0) [Conclusion](#page-25-0)** [Extra Features](#page-16-0) Extra Features Conclusion

# Dynamic reconfigure

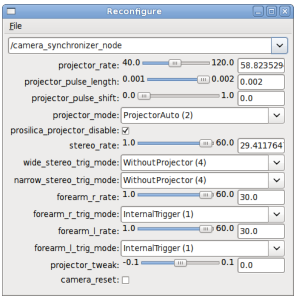

- $\triangleright$  Drivers publish details about their parameters (min/max values, etc.) on a topic.
- $\triangleright$  From this description a GUI is generated.
- $\triangleright$  The changed configuration is sent using a service call.

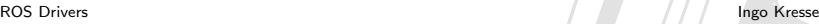

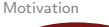

[Example Driver](#page-5-0) **Example Driver [Extra Features](#page-16-0)** Extra Features [Conclusion](#page-25-0) **Outline** 

<span id="page-25-0"></span>

1. [Motivation](#page-1-0)

2. [Example Driver](#page-5-0)

3. [Extra Features](#page-16-0)

## 4. [Conclusion](#page-25-0)

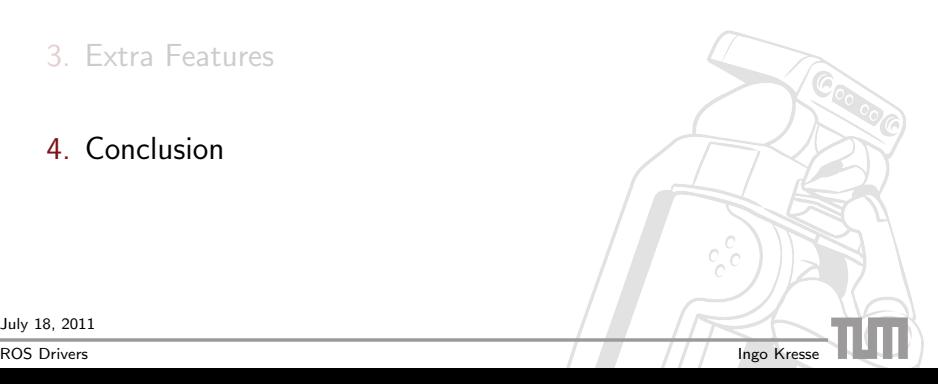

Caro

Well, every presentation should have one, right?

- $\triangleright$  Philosophy is geared towards systems with a lot of hardware  $\rightarrow$  robustness is a must
- $\triangleright$  ROS code interface is easy (only a few lines of code)
- $\triangleright$  There are many ROS tools that help with common tasks (rosparams, rosout, diagnostics, etc.)

July 18, 2011